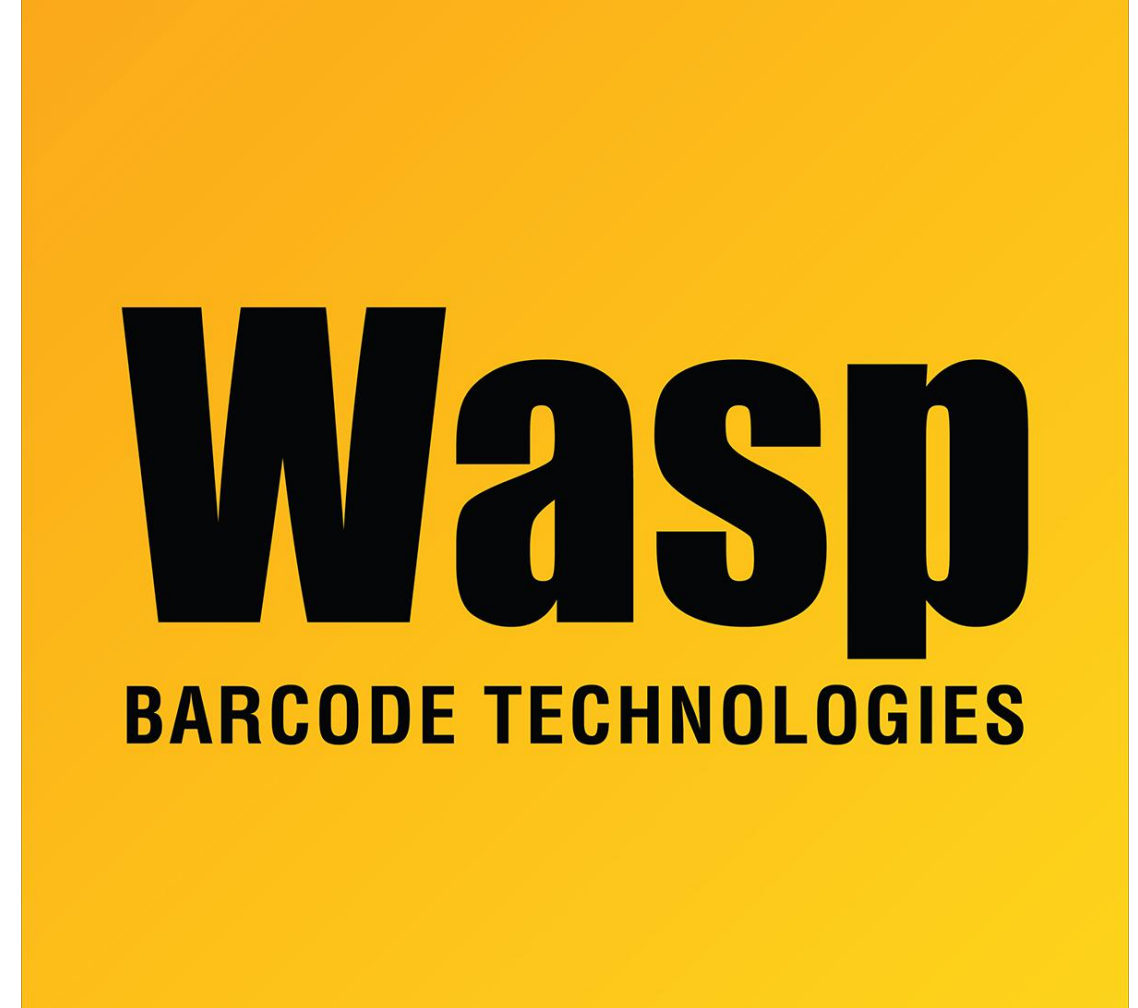

[Portal](https://support.waspbarcode.com/) > [Knowledgebase](https://support.waspbarcode.com/kb) > [Software](https://support.waspbarcode.com/kb/software) > [Labeler](https://support.waspbarcode.com/kb/labeler) > [Version 7 >](https://support.waspbarcode.com/kb/version-7-3) [Labeler: Why do I get more](https://support.waspbarcode.com/kb/articles/labeler-why-do-i-get-more-than-25-labels-when-i-specify-a-value-of-25-in-the-number-of-copies-) [than 25 labels when I specify a value of 25 in the "Number of Copies" field?](https://support.waspbarcode.com/kb/articles/labeler-why-do-i-get-more-than-25-labels-when-i-specify-a-value-of-25-in-the-number-of-copies-)

## Labeler: Why do I get more than 25 labels when I specify a value of 25 in the "Number of Copies" field?

Internal User - 2017-04-10 - in [Version 7](https://support.waspbarcode.com/kb/version-7-3)

"Number of copies" allows you to tell Labeler how many copies you want of each unique label. If you are using an external data source, or serialization, for example, where more than one label will be printed, you can increase the number of copies to print of each unique label by specifying a value greater than 1 in "Number of Copies."